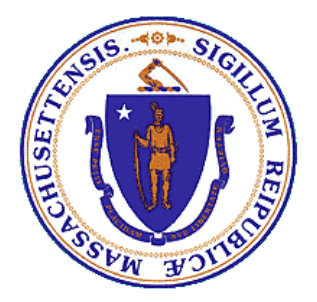

# **Comunidade de Massachusetts**

*Gabinete Executivo de Energia e Assuntos Ambientais*

**Lei de Política Ambiental de Massachusetts** *MEPA 101 e Participação Pública Tori Kim, Diretora do MEPA Kate Hardock, MEPA EJ Liaison*

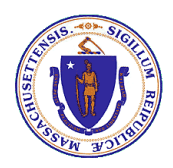

### **Visão Geral**

- **Programa MEPA**
- **Quando é necessária a revisão do MEPA?**
- **O que acontece durante a revisão do MEPA?**
- **Como participar do processo MEPA**
- **Como entrar em contato com o MEPA**

# **Programa MEPA**

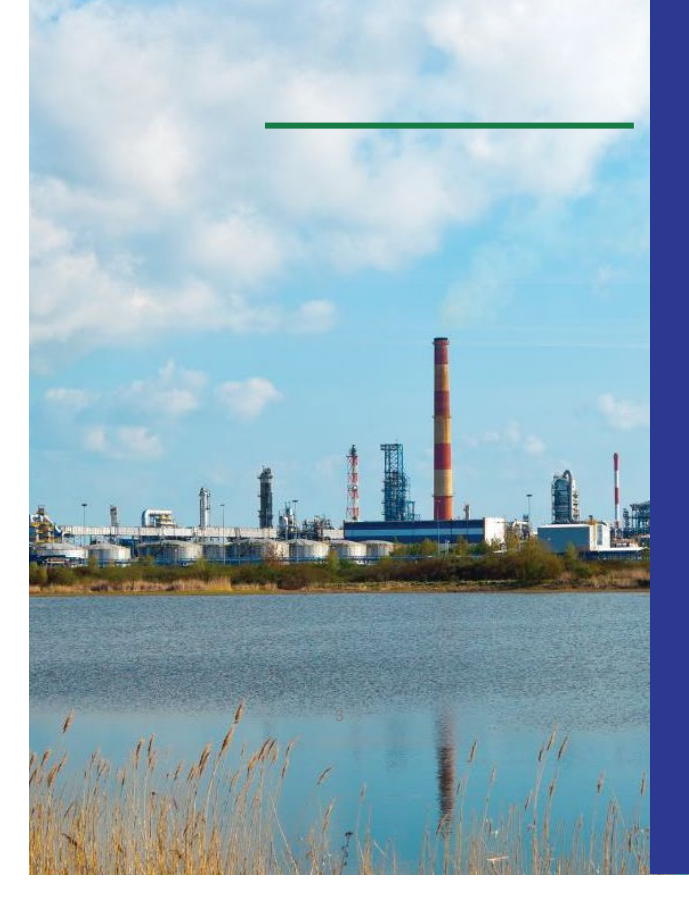

**Lei de Política Ambiental de Massachusetts (MEPA)**

- Modelado no programa federal (chamado "NEPA")
- Cerca de 16 estados têm programas semelhantes

### **Princípios chave**

- Realizar revisão ambiental antes que o projeto seja aprovado
- A revisão do MEPA é ampla
- A participação pública é importante

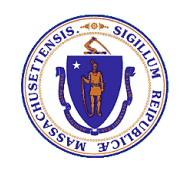

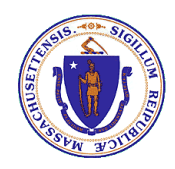

### **Objetivo do MEPA**

### • **MEPA: Lei de Política Ambiental de Massachusetts**

– M.G.L. c. 30, s. 61 to 62L; 301 CMR 11.00 (regulamentos)

### • **Objetivo é estudar impactos ambientais de projetos**

- O projeto deve envidar todos os esforços para evitar ou minimizar danos ambientais
- **Os princípios de Justiça Ambiental (EJ) se aplicam**
	- Qualquer projeto próximo às comunidades EJ deve apresentar um relatório de impacto ambiental (EIR), **se** for necessário passar pelo processo MEPA (ver próximo slide)
	- Deve abordar quaisquer danos identificados às comunidades EJ

### • **MEPA não aprova/recusa projetos diretamente**

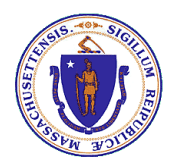

## **Quando a revisão do MEPA é necessária?**

#### **(1) Primeiro, o projeto deve exigir "ação" de uma agência:**

- Se o projeto for proposto diretamente pela agência (principalmente agências estaduais)
- Se o projeto exigir licença/aprovação da agência
- Se o projeto exigir financiamento ou terreno/servidão administrativa da agência

#### **(2) Em segundo lugar, o projeto deve envolver um "limiar de revisão" do MEPA:**

– Terra, Espécies Raras, Zonas Húmidas, Água, Águas Residuais, Transporte, Energia, Ar, Resíduos Sólidos/Perigosos, Recursos Históricos/Arqueológicos, Áreas de Preocupação Ambiental Crítica (ACEC)

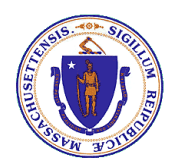

## **O que acontece durante a revisão do MEPA?**

### **(1) Revisão "ENF" (Formulário de Notificação Ambiental)**

- O projeto envia um arquivo inicial ao MEPA (chamado formulário "ENF").
- O ENF é publicado no *Environmental Monitor* (duas vezes por mês; ver próximo slide).
- Comentários públicos são recebidos por 20 dias e a decisão é emitida em 10 dias. A decisão fornece orientações sobre o que incluir no EIR.

### **(2) Revisão "EIR" (Relatório de Impacto Ambiental)**

- O Relatório de Impacto Ambiental (EIR) é protocolado no MEPA.
- O EIR é publicado no *Environmental Monitor* (duas vezes por mês).
- Os comentários públicos são recebidos por 30 dias e a decisão emitida em 7 dias. A decisão pode indicar que o EIR é adequado ou, caso contrário, exigir mais EIRs.
- **\*\*** *A partir de 1º de janeiro de 2022, todos os projetos próximos às comunidades EJ deverão concluir ambas as etapas acima, caso o projeto necessite passar pela revisão do MEPA.*

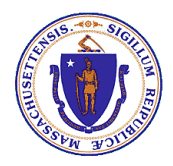

## **Como participar da revisão MEPA**

- **1. Verifique o** *Environmental Monitor* **para registros do projeto.**
- **2. Participe da visita ao local do MEPA ou da sessão de consulta remota.**
- **3. Encaminhe cartas de comentários por escrito no protocolo do projeto.**
- **4. Entre em contato com o Escritório do MEPA ou com o analista designado (listado no** *Environmental Monitor***).**
- **5. Entre em contato com o proponente (listado no** *Environmental Monitor***).**
- **6. Entre em contato com organizações locais ativas em sua área (o escritório MEPA e EEA EJ mantêm uma lista).**

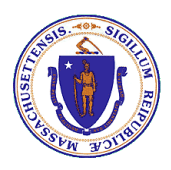

# *Environmental Monitor (Monitor Ambiental)*

- **Uma lista dos registros de todos os projetos é publicada no**  *Environmental Monitor.*
	- <https://eeaonline.eea.state.ma.us/EEA/MEPA-eMonitor/home>
- **Publicado duas vezes por mês (normalmente, nos dias 10 e 20 do mês)**
- **O período de comentários públicos começa assim que um projeto é publicado e um analista do MEPA é designado**
- **Qualquer pessoa pode se cadastrar para ser avisada sempre que o** *Environmental Monitor* **for publicado**

<sup>–</sup> e-mail [MEPA@mass.gov](mailto:MEPA@mass.gov) ou siga as instruções nos slides posteriores

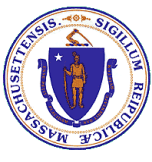

# **Visita ao local do MEPA/sessão de consulta remota**

- **O aviso de visita ao local ou consulta remota é publicado no**  *Environmental Monitor***.**
- **Esta é uma oportunidade para fazer perguntas ou compartilhar ideias sobre o projeto; contudo, apenas comentários escritos serão anexados à decisão do MEPA.**
- **Caso seja necessária interpretação oral, o aviso conterá instruções sobre como solicitá-la. Em alguns casos, intérpretes estarão presentes na visita ao local.**

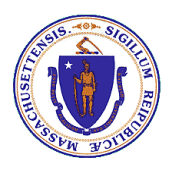

## **Como enviar comentários escritos**

- **Envie o comentário por e-mail para o Analista do MEPA (listado no**  *Environmental Monitor***) ou use o Portal de Comentários Públicos do MEPA:**
	- <https://www.mass.gov/service-details/submitting-comments>
- **As cartas com comentários devem se concentrar em:**
	- Impactos ambientais e sugestões sobre como aborda-los
	- Sugestões sobre como o projeto pode ser melhorado
	- Se o projeto realizou alguma divulgação em sua área
- **Se você fornecer comentários por escrito sobre o projeto ("ENF"), você será notificado quando o relatório de impacto ambiental ("EIR") for publicado.**

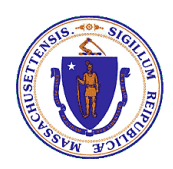

### **Como entrar em contato com o MEPA**

- **Dúvidas?**
- **Fique à vontade para contatar-nos.** 
	- [MEPA@mass.gov](mailto:MEPA@mass.gov)
	- MEPA lista de contatos no site [https://www.mass.gov/info](https://www.mass.gov/info-details/mepa-office-contact-list)[details/mepa-office-contact-list](https://www.mass.gov/info-details/mepa-office-contact-list)
	- Para receber alertas do Monitor, envie um e-mail <u>em branco</u> para subscribemepa**\_**[environmentalmonitor@listserv.](mailto:subscribe-mepa_environmentalmonitor@listserv.state.ma.us) [state.ma.us](mailto:subscribe-mepa_environmentalmonitor@listserv.state.ma.us)
	- MEPA website

[https://www.mass.gov/orgs/massachus](https://www.mass.gov/orgs/massachusetts-environmental-policy-act-office) [etts-environmental-policy-act-office](https://www.mass.gov/orgs/massachusetts-environmental-policy-act-office)

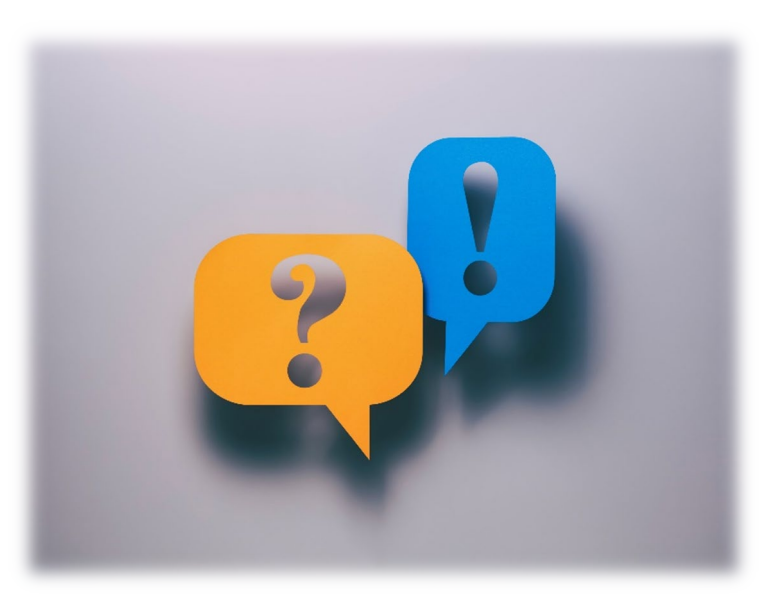

#### Search a Publication (Select a Year first)

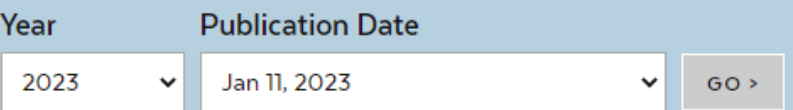

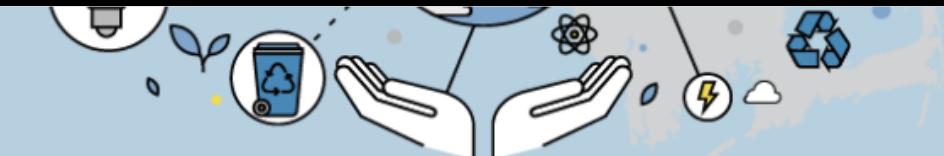

#### Publication: Jan 11, 2023 | Volume 96 | Issue 1

Please be informed that the MEPA Office has finalized amendments to 301 CMR 11.00 for promulgation on December 24, 2021. Two protocols relative to environmental justice have been issued with effective dates of January 1, 2022.

In addition, an amended Environmental Notification Form (ENF) is in effect as of January 1, 2022.

For more information, please visit https://www.mass.gov/orgs/massachusetts-environmental-policy-act-office.

This edition of the e-monitor contains projects submitted and certificates issued between Dec 16, 2022 and Jan 11, 2023\*. If you are looking for a certificate issued after this  $\sqrt{\phantom{a}}$  e range please visit the Recent Decisions page.

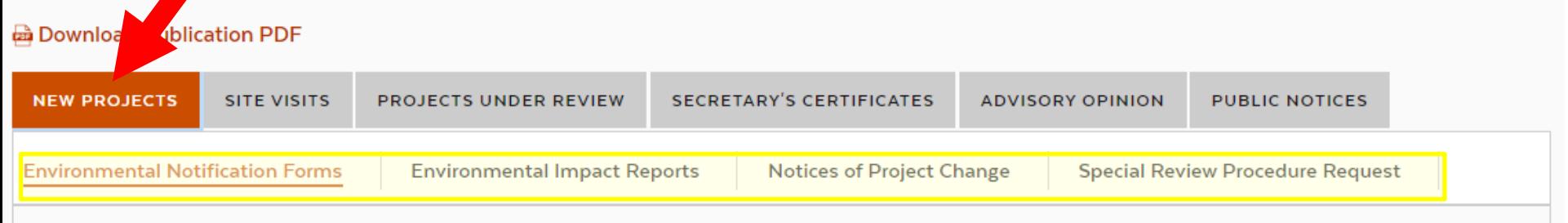

#### **Environmental Notification Forms**

Please note: Due to restrictions on document size, only a small portion of the ENF document containing the project description is posted in the Environmental Monitor. Please reach out to the "project contact" identified below to request a complete copy of the ENF submittal.

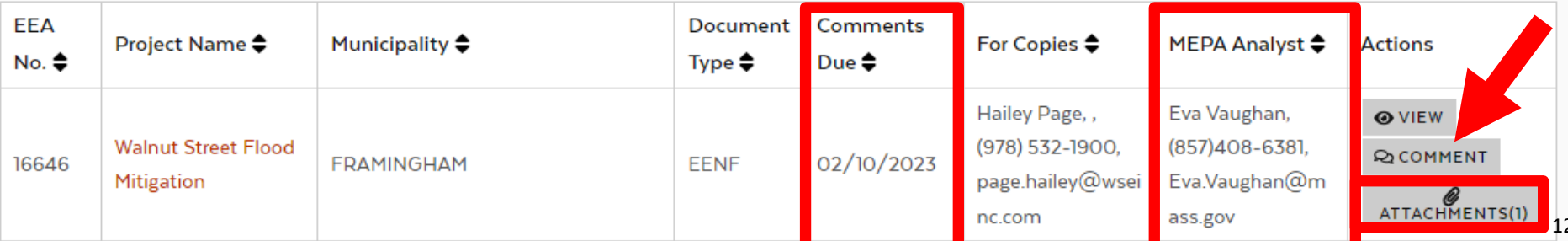

#### Search a Publication (Select a Year first)

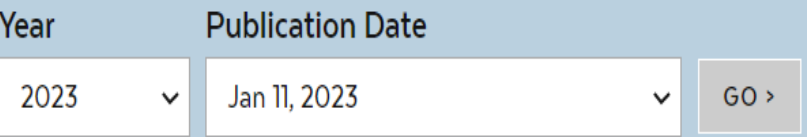

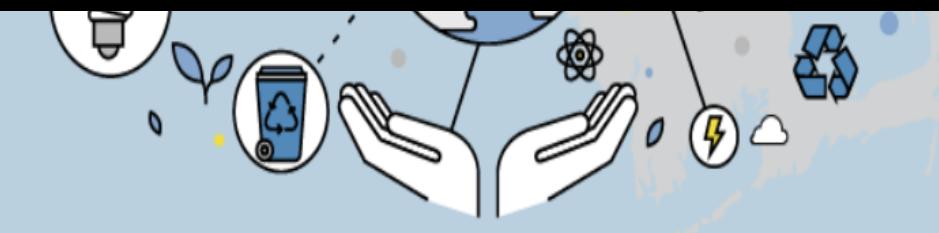

#### Publication: Jan 11, 2023 | Volume 96 | Issue 1

This edition of the e-monitor contains projects submitted and certificates issued between Dec 16, 2022 and Jan 11, 2023\*. If you are looking for a certificate issued after this date range please visit the Recent Decisions page.

**B** Download Publication PDF

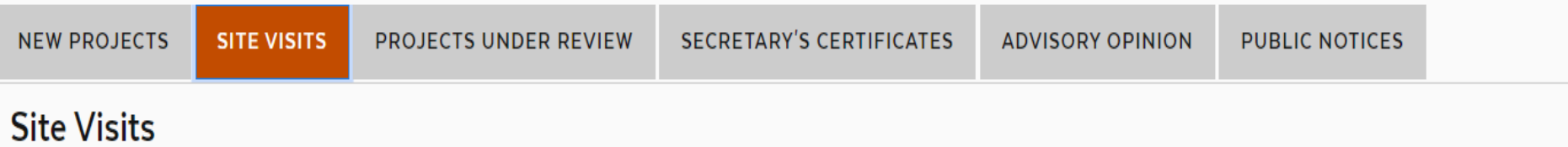

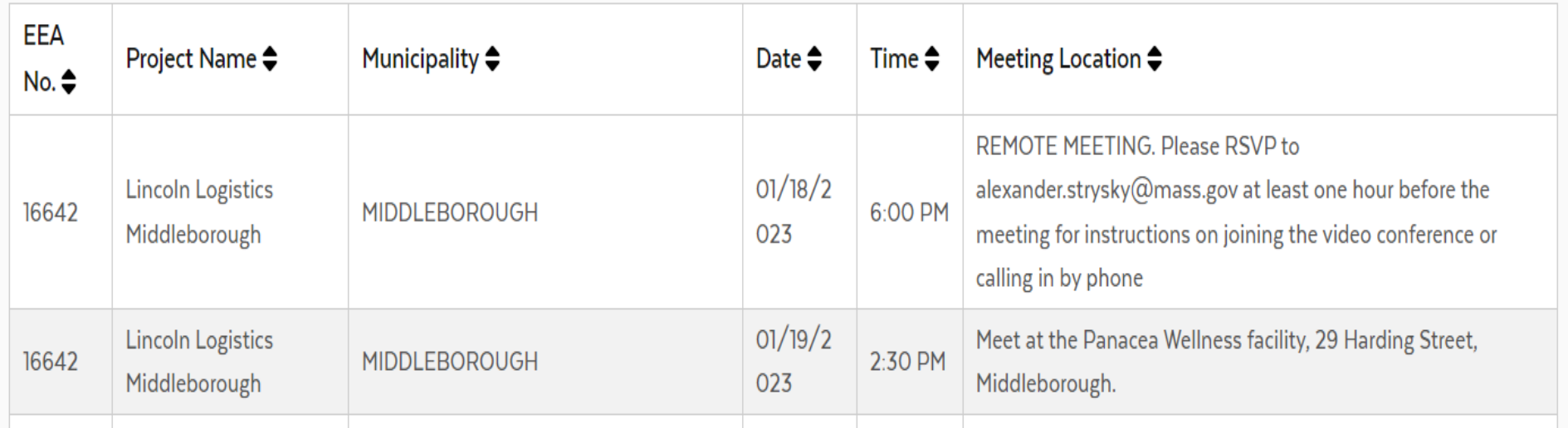

#### **Commenter Information**

Fields marked with an asterisk (\*) are required.

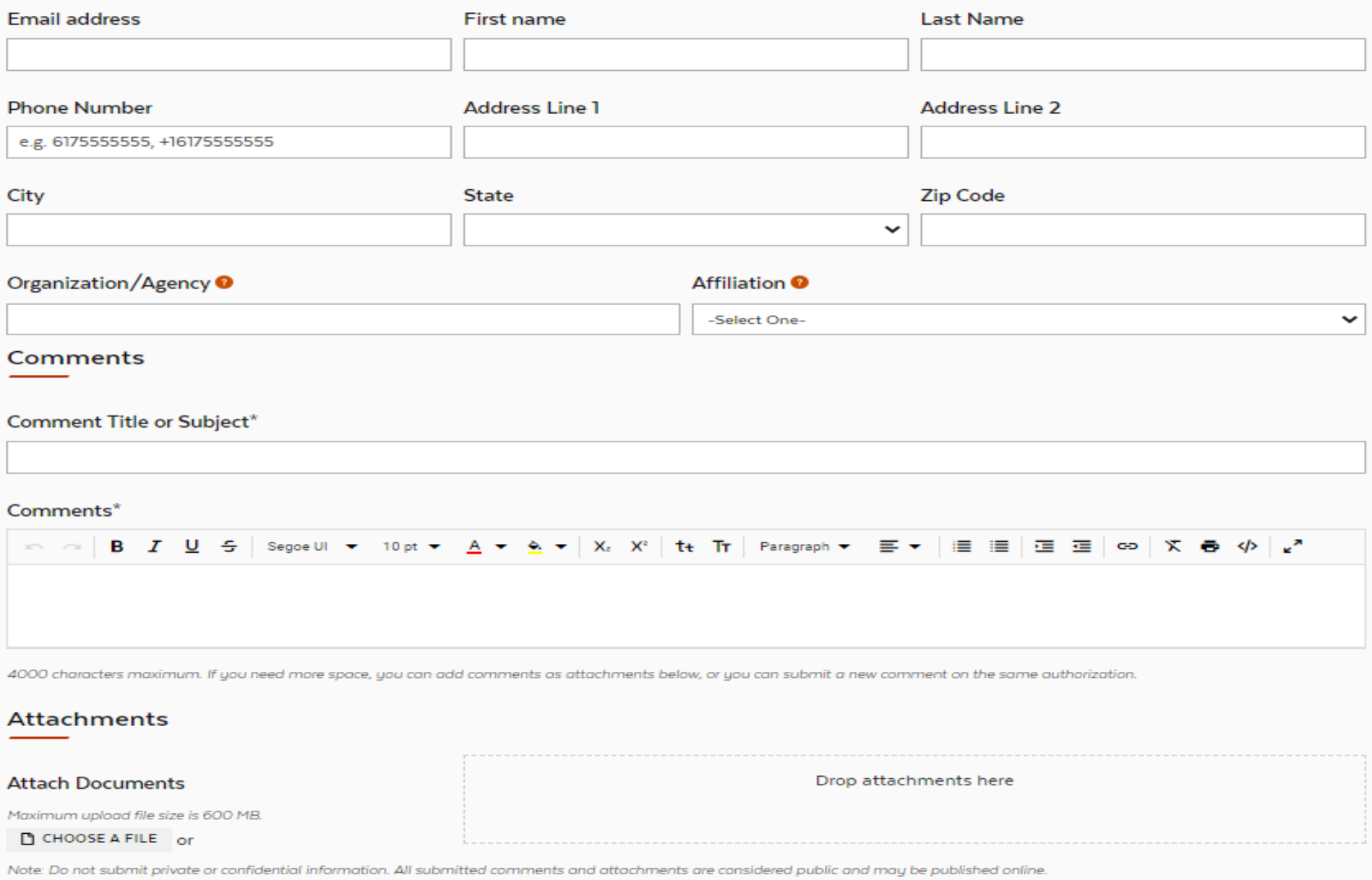

**X** CANCEL **Q** CLEAR